# Процесс автоматизации интерпретации результатов исследований путем интеграции с лабораторным оборудованием Vitek2

 *\*КАДИРКУЛОВ Куаныш Кайсарович, докторант, kkuanysh@gmail.com, ИСМАИЛОВА Айсулу Абжаппаровна, PhD, и.о. ассоциированного профессора, a.ismailova@mail.ru, Казахский агротехнический университет имени С. Сейфуллина, Казахстан, Нур-Султан, пр. Женис, 62, \*автор-корреспондент.*

*Аннотация. Целью представленной работы является процесс автоматизации интерпретации результатов микробиологических исследований путем интеграции c лабораторным анализатором Vitek2. Система современного здравоохранения ставит перед клинической микробиологией задачу выбора адекватной тактики антибиотикотерапии, при условии максимально быстрого определения и реагирования. Решение такой актуальной проблемы лежит в автоматизации процессов на всех этапах микробиологических исследований, что позволит исключить субъективные и человеческие факторы, а также сократить время получения результатов, минимизировать участие человека и получить достоверные результаты. Интерпретация производится по микроорганизмам в комбинации с чувствительностью на антибиотики, и лабораторный анализатор автоматически производит вычисления результатов, с дальнейшей передачей данных в информационную систему, где производятся работы по построению матрицы результатов. Результатом работы является внедрение модуля в промышленную эксплуатацию в 2-х микробиологических лабораториях в г. Караганде (ТОО «GioTrade»), г. Актау (ТОО «Эталон MED»).*

*Ключевые слова: компьютерные технологии, цифровизация, информационные системы, автоматизация, ЛИС, интеграция, XML, SQL, интерпретация результатов, микробиологические исследования, антибиотико-чувствительность.*

#### **Введение**

**318** вья населения Республики Казахстан, где автома-Микробиологические исследования в практике здравоохранения имеют особую роль и значение ввиду их особой актуальности при диагностике инфекционных заболеваний и социальной значимости для оценки опасности их распространения среди населения. Система современного здравоохранения ставит перед клинической микробиологией задачу выбора адекватной тактики антибиотикотерапии, при условии максимально быстрого определения и реагирования. Решение такой актуальной проблемы лежит в автоматизации процессов на всех этапах микробиологических исследований, что позволит исключить субъективные человеческие факторы, а также сократить время получения результатов, минимизировать участие человека и получить достоверные результаты. Государственная программа «Цифровой Казахстан», реализуемая в период с 2018 по 2022 гг., нацелена на повышение уровня жизни населения страны за счет использования цифровых технологий [1]. В рамках программы уделяется особое внимание на широкомасштабную реализацию электронного паспорта здоротизация лаборатории занимает немаловажную роль. В рамках программы «Цифровой Казахстан», а именно в части лабораторных анализов электронного паспорта здоровья населения необходимо осуществить комплексную автоматизацию рутинных процессов лаборатории с внедрением лабораторной информационной системы (далее - ЛИС), с помощью которой производится автоматизация процессов от регистрации до выдачи результатов.

#### **Основной раздел**

Целью работы является автоматизация интерпретации результатов микробиологических исследований путем интеграции с лабораторным анализатором Vitek2 [2]. Интеграция взаимодействия с анализатором осуществляется через BCI LINK (англ. bioMérieux Communication Interfaces – интерфейс коммуникации Биомерье) [3] с использованием обмена данных по протоколу TCP/IP в формате XML (англ. Extended Markup Language – расширенный язык разметки), а также международным протоколам HL7 (англ. Health Level 7 – «Седьмой уровень») [4], ASTM (англ. American Society for Testing and Materials – «Аме-

риканское общество по испытанию материалов») [5]. Представленное решение является программным модулем, разработанным для лабораторной информационной системы SmartLAB [6] (далее -ЛИС), который производит комплексную автоматизацию микробиологических лабораторий [7] в соответствии с ISO 15189:2012 (Международный стандарт по аккредитации медицинских лабораторий) [8], соблюдая все рабочие процессы для получения достоверных результатов путем непосредственного взаимодействия с лабораторным оборудованием и автоматического выявления отклонений от нормативных величин. Инновационная система анализатора содержит расширенную базу знаний по идентификации микроорганизмов и чувствительности к микроорганизмам. Для достижения поставленной цели была сформирована логическая модель в виде пошагового выполнения действий (рисунок 1).

Из представленной модели на рисунке 1 вытекают следующие задачи:

• Задача 1. Изучение технологии и разработка алгоритмов взаимодействия;

• Задача 2. Получение результатов в формате Vitek2;

• Задача 3. Автоматическая интерпретация полученных данных с Vitek2;

• Задача 4. Выдача результатов микробиологического исследования.

Задача 1. В данной задаче производилось изучение технической документации производителя лабораторного оборудования bioMérieux, формат и структура возвращаемых данных, протоколы взаимодействия. В результате проведенных работ было определено:

• взаимодействие с анализатором производится путем интеграции с программным модулем ВСІ;

• ВСІ производит обмен данными в формате XML, CSV (англ. A comma-separated values - значения, разделенные запятыми), HL7, ASTM, где XML имеет более оптимальный формат для взаимодействия, так как имеет логическую структуру для обработки данных;

• настройки конфигурации системы обмена данными производятся путем активации режима BCI:

• структура данных XML содержит следующие основные тэги для получения данных: "<specimenIdentifier>, <value>, <result>, <antibiotic>, <identification>, <micValue>, <category>, <nonExpertCategory>";

• взаимодействие с анализатором производится по протоколу TCP/IP.

Задача 2. В данной задаче производилась работа по разработке программного модуля по получению и обработке полученных результатов. Для обработки полученных данных с анализатора и синхронизации используется следующая структура, которая предварительно настраивается в конфигурации ЛИС: ID заказа, хост коды микроорганизмов, хост коды антибиотиков, хост коды тестов, так как результаты по каждому тесту представляются в виде количественно-качественного значения (числовые и текстовые значения). В результате разработан программный модуль, работающий в фоновом режиме, с консольным интерфейсом (рисунок 2).

Задача 3. В данной задаче производится автоматическая интерпретация и построение матрицы результатов в соответствии с микроорганизмами и антибиотиками.

Табличное представление интерпретации производится с использованием динамически ге-

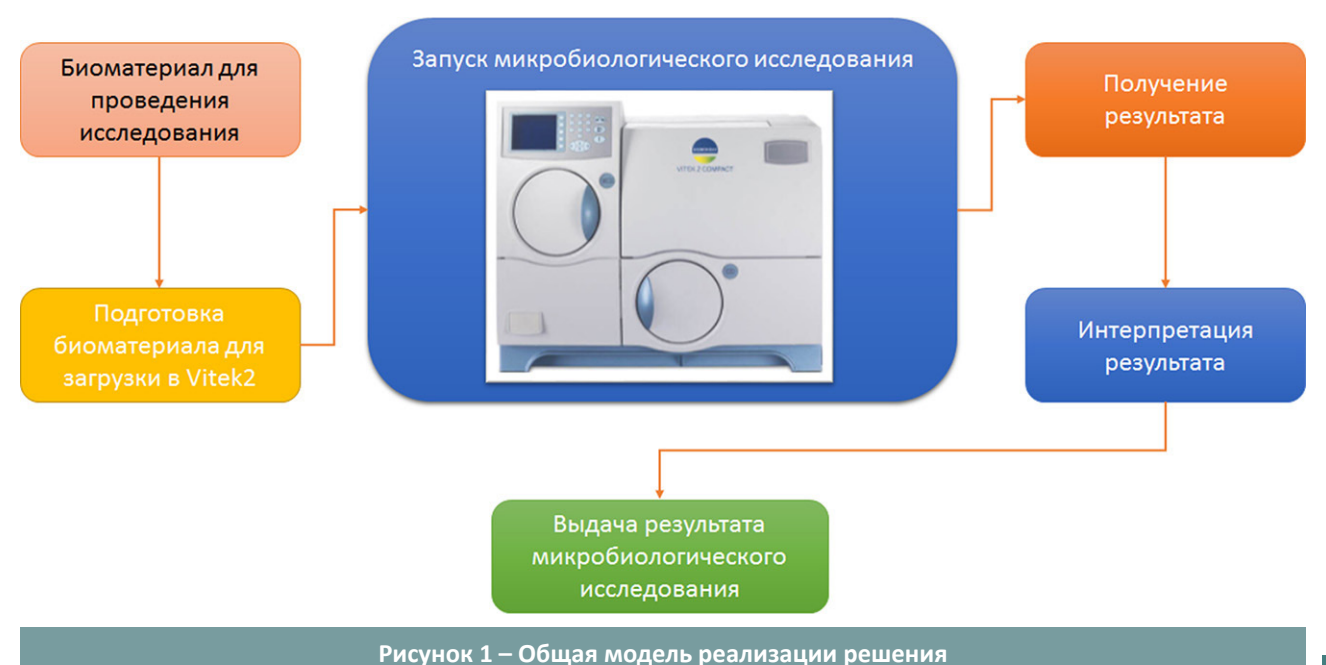

мирования SQL и PHP. Генерация данных происходит в несколько этапов: а) формирование выявленных микроорганиз-

нерируемых данных с помощью языков програм-

**320**

каждому микроорганизму (таблица 2), в) формирование набора сгенерированных

мов (таблица 1), б) формирование выявленных антибиотиков к

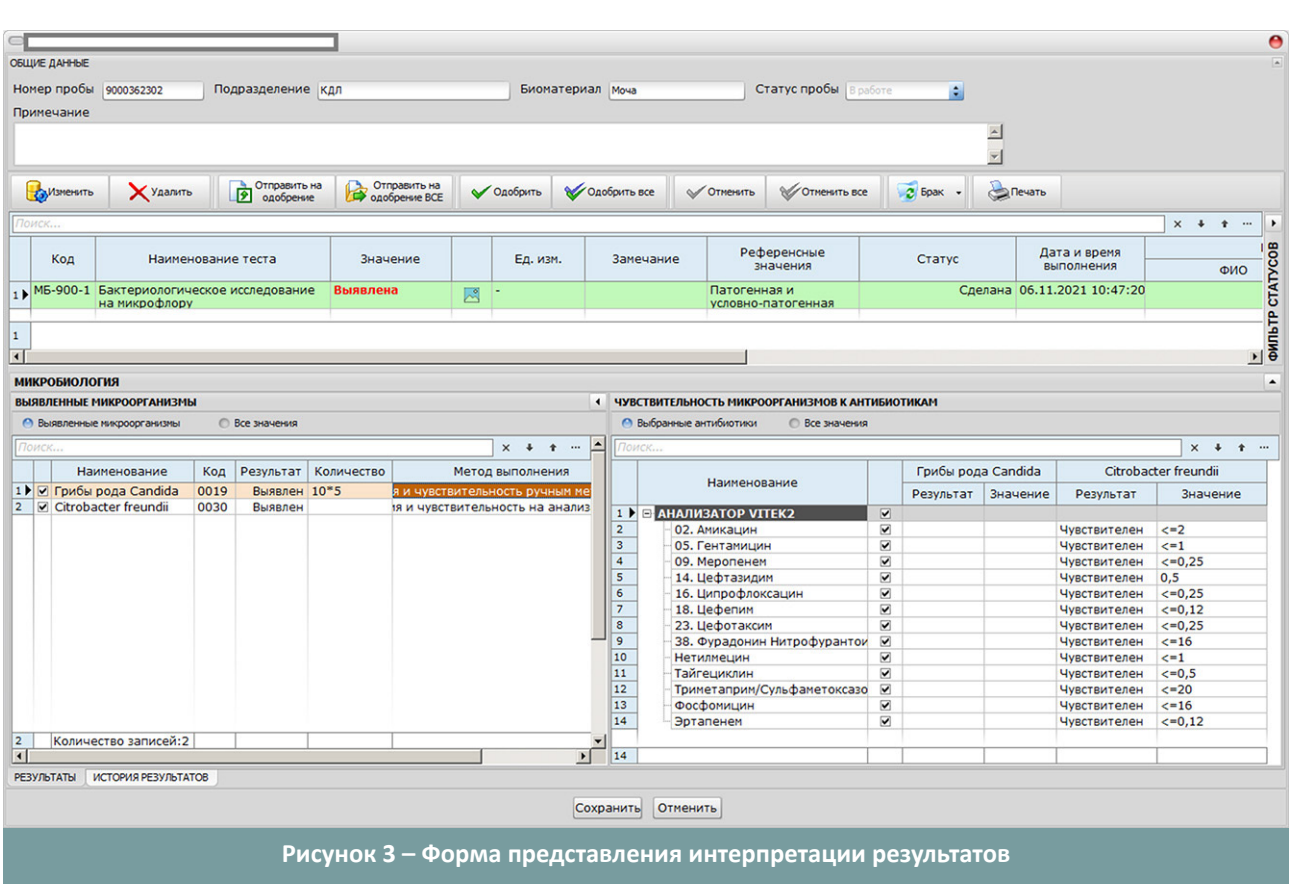

**Рисунок 2 – Программный модуль по обработке результатов**

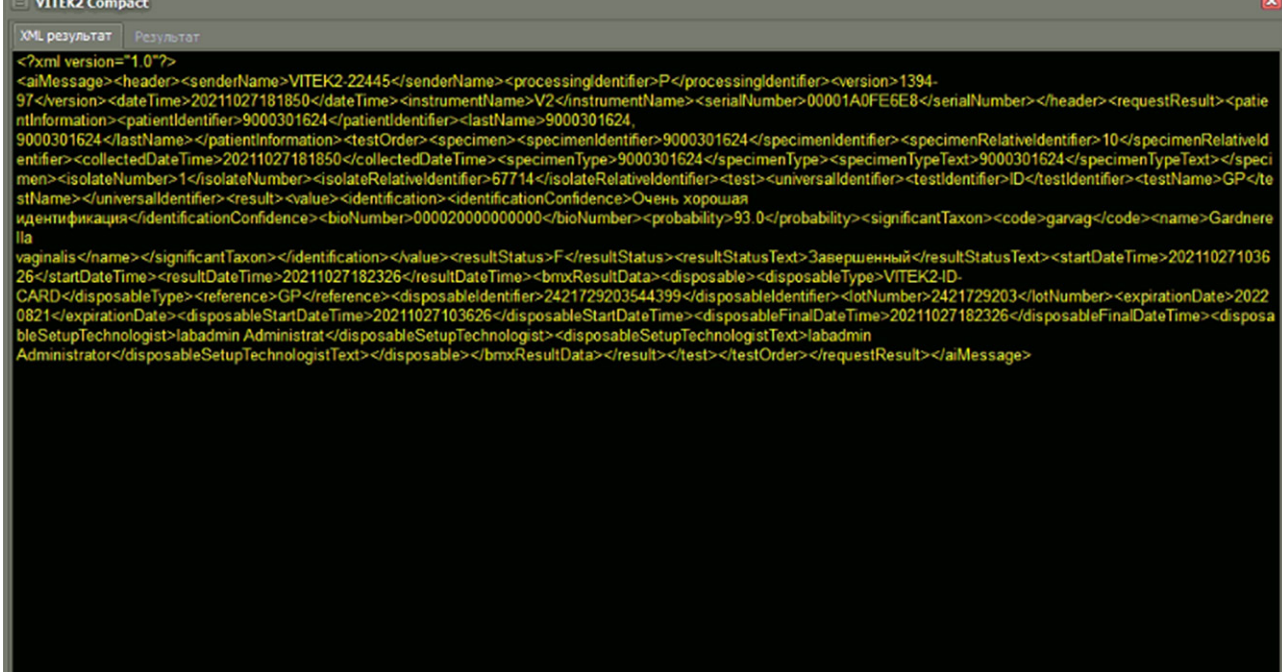

## Таблица 1 - SQL код выборки микроорганизмов

\$query="select lab\_order\_results\_micro.lab\_order\_result\_micro, lab\_order\_results\_micro.lab\_microorganism, lab microorganisms.code as name

from lab order results micro inner join

lab microorganisms on lab microorganisms.lab microorganism=lab order results micro.lab microorganism where lab\_order\_results\_micro.lab\_department=".\$lab\_department." and lab\_order\_results\_micro.lab\_ order=".\$lab\_order." and lab\_order\_results\_micro.lab\_biomaterial=".\$lab\_biomaterial; \$res=mysqli\_query(\$db,\$query);

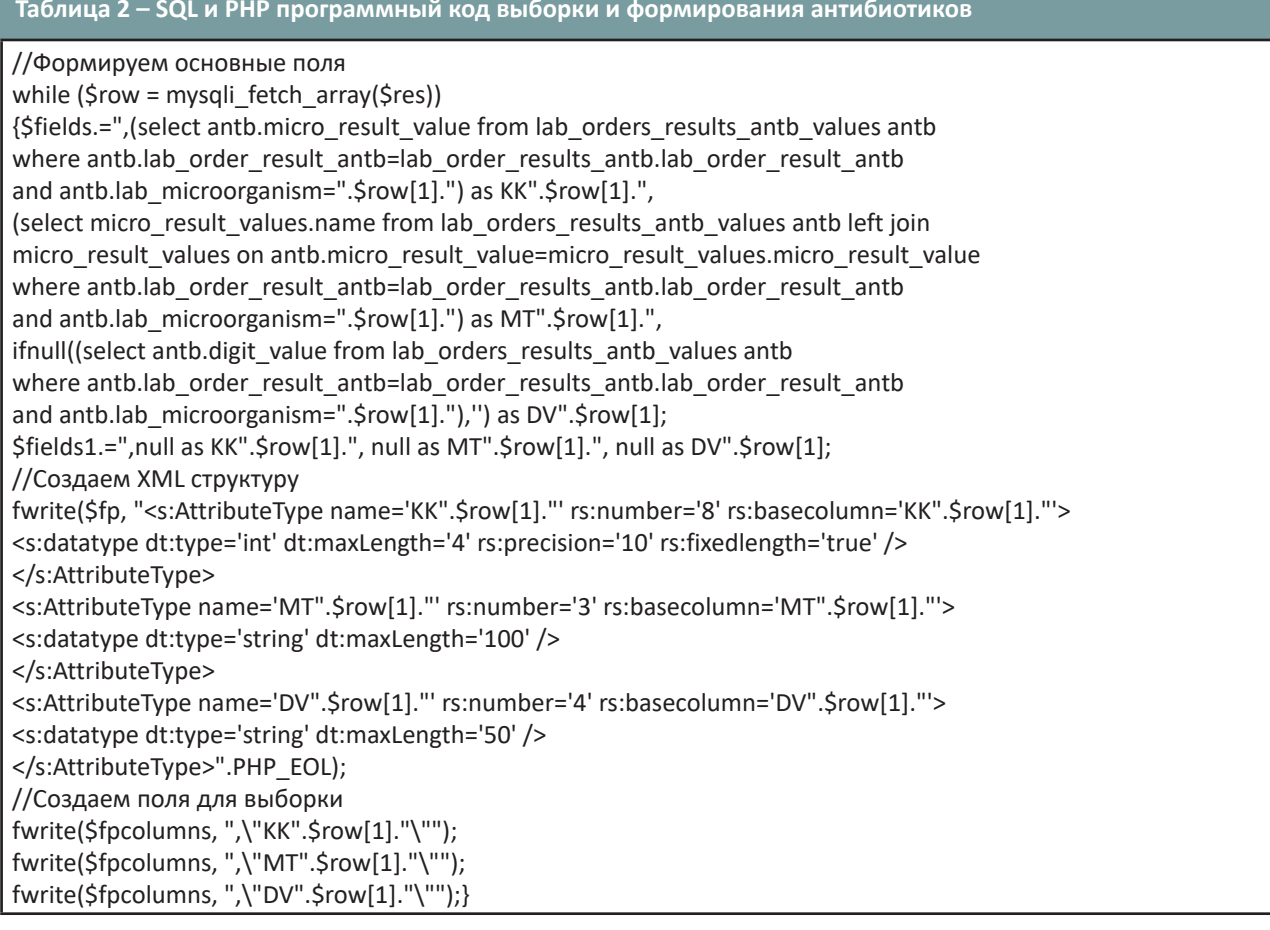

данных (таблица 3).

Задача 4. В данной задаче производится генерация бланка результата микробиологического исследования установленного образца в соответствии с интерпретируемыми данными, с применением технологии QR кодирования для верификации подлинности результатов лабораторных исследований [9].

В результате бланк результата микробиологического исследования выглядит следующим образом (рисунок 4).

#### Заключение

Представленная работа функционирует в виде

программного модуля в лабораторной информационной системе SmartLAB. На данный момент времени модуль апробирован и внедрен в двух микробиологических лабораториях для автоматизации процессов интерпретации результатов исследований.

Материалы, представленные в данной статье, являются результатом практического применения решений в сфере автоматизации лабораторной диагностики, а также демонстрационные данные являются обезличенными во избежание отражения персональных данных пациентов, которые защищаются законом о персональных данных [10].

#### Труды университета №2 (87) • 2022

#### **Таблица 3 – SQL и PHP программный код формирования набора данных для отображения**

#### //Таблица

\$table\_name="(select distinct

-1\*(lab\_antibiotics\_groups.lab\_antibiotic\_group) as lab\_antibiotic, " as antb\_code, lab\_antibiotics\_groups.name as antb\_name, null as lab\_order\_result\_antb, null as lab\_department, null as lab\_order, null as lab\_antibiotic\_group, (case when lab order results antb.lab antibiotic group is null then 0 else 1 end) as selected ".\$fields1." from lab\_antibiotics\_groups left join

lab\_order\_results\_antb on lab\_order\_results\_antb.lab\_antibiotic\_group=lab\_antibiotics\_groups.lab\_antibiotic\_ group and lab\_order\_results\_antb.lab\_department=".\$lab\_department." and

lab\_order\_results\_antb.lab\_order=".\$lab\_order." and

lab\_order\_results\_antb.lab\_biomaterial=".\$lab\_biomaterial."

union all

select distinct

lab\_antibiotics.lab\_antibiotic, lab\_antibiotics.code as antb\_code, lab\_antibiotics.name as antb\_name, lab\_order\_ results antb.lab\_order\_result\_antb, lab\_order\_results\_antb.lab\_department, lab\_order\_results\_antb.lab\_order, -1\*ifnull(lab\_antibiotics\_groups.lab\_antibiotic\_group,0) as lab\_antibiotic\_group,

(case when lab\_order\_results\_antb.lab\_order\_result\_antb is null then 0 else 1 end) as selected ".\$fields."

from lab\_antibiotics\_groups left join

lab antibiotics groups members on lab antibiotics groups members. lab antibiotic group=lab antibiotics groups.lab\_antibiotic\_group left join lab\_antibiotics on lab\_antibiotics.lab\_antibiotic=lab\_antibiotics\_groups members.lab\_antibiotic left join

lab\_order\_results\_antb on lab\_order\_results\_antb.lab\_antibiotic=lab\_antibiotics.lab\_antibiotic and lab\_order\_ results\_antb.lab\_department=".\$lab\_department." and

lab\_order\_results\_antb.lab\_order=".\$lab\_order." And lab\_order\_results\_antb.lab\_biomaterial=".\$lab\_biomaterial." and lab\_order\_results\_antb.lab\_antibiotic\_group=lab\_antibiotics\_groups.lab\_antibiotic\_group )lab\_order\_results\_antb order by antb\_name";

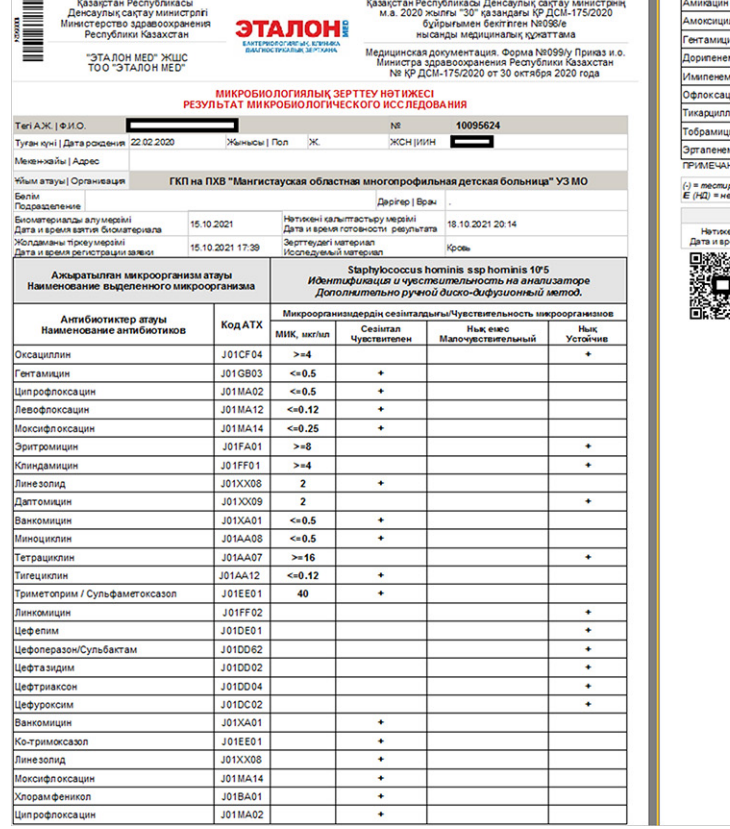

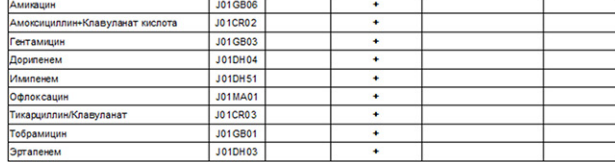

.<br>рогание чувствительности к антибиотикам не рекомендуется, штамм не подходит для терапии.<br>едостаточно доказательств того, что штамм подходит для терапии, МИК может быть енесена в се Tanna anar / Humo

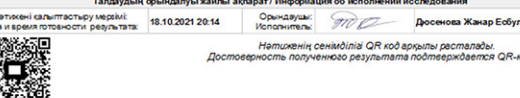

.<br>Нәтиженің сенімділігі QR код арқылы расталады.<br>ность полученного результата подтверждается QR-кодом

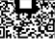

**Рисунок 4 – Бланк результата микробиологического исследования**

# **СПИСОК ЛИТЕРАТУРЫ**

- 1. Государственная программа «Цифровой Казахстан». О программе: [Электронный ресурс] // Официальный интернет-ресурс Государственной программы «Цифровой Казахстан». Н., 2018-2019. URL:https://digitalkz.kz/o-programme/
- 2. Микробиологический анализатор Vitek2 (bioMérieux, США): [Электронный ресурс]. 2021. URL: https://www.biomerieux-usa. com/vitek-2.
- 3. BCI Connectivity Service Manual. LIS Interface Driver Development Guide. bioMérieux.: bioMérieux SA., 2016. 141 с.
- 4. Health Level Seven International: [Электронный ресурс]. 2013-2021. URL: https://wiki.hl7.org/Main\_Page
- 5. International Association for Testing Materials: [Электронный ресурс]. 2001-2021. URL: https://en.wikipedia.org/wiki/ASTM\_ International.
- 6. ТОО «SmartLab Kazakhstan»: [Электронный ресурс]. А., 2015-2021. URL: http://lis.kz
- 7. Микробиология: [Электронный ресурс]. 2021. URL: https://ru.wikipedia.org/wiki/Микробиология
- 8. ISO 15189 Medical laboratory accreditation: [Электронный ресурс]. 2020. URL: https://anab.ansi.org/iso-15189-medical-labs
- 9. K. Kadirkulov, А. Ismailova, A. Beissegul, A. Satybaldiyeva. QR verification of laboratory studies results, 2021. News of thenational academy of sciences of the Republic of Kazakhstan, physico-mathematical series, ISSN 1991-346Х, Volume 2, Number 336 (2021), pp. 96-101.
- 10. Закон Республики Казахстан от 21 мая 2013 года № 94-V «О персональных данных и их защите» (с изменениями и дополнениями по состоянию на 03.07.2020 г.): [Электронный ресурс] // Официальный интернет-ресурс zakon.kz, А., 2020, URL: https://online.zakon.kz/document/?doc\_id=31396226

#### *Vitek2 зертханалық жабдығымен интеграциялау арқылы зерттеу нәтижелерін интерпретациялауды автоматтандыру процесі*

#### *1 \*КАДИРКУЛОВ Куаныш Кайсарович, докторант, kkuanysh@gmail.com,*

*1 ИСМАИЛОВА Айсулу Абжаппаровна, PhD, қауымдастырылған профессор м.а., a.ismailova@mail.ru,*

*1 С. Сейфуллин атындағы қазақ агротехникалық университеті, Қазақстан, Нұр-Сұлтан, Жеңіс даңғылы, 62,*

*\*автор-корреспондент.*

*Аңдатпа. Жұмыстың мақсаты – Vitek2 зертханалық анализаторымен интеграциялау арқылы микробиологиялық зерттеулер нәтижелерін талдауды автоматтандыру процесі. Заманауи денсаулық сақтау жүйесі клиникалық микробиологияға антибиотикалық терапияның адекватты тактикасын таңдау міндетін қояды, яғни жылдам анықтау мен тиянақты нәтиже беру. Мұндай өзекті мәселенің шешімі микробиологиялық зерттеулердің барлық кезеңдеріндегі процестерді автоматтандыруда жатыр, ол субъективті және адами факторларды жояды, сонымен қатар нәтиже алу уақытын қысқартады, адамның қатысуын барынша азайтады және сенімді нәтижелерге қол жеткізеді. Талдау микроорганизмдердің антибиотиктерге сезімталдықпен үйлестіре отырып орындалады және зертханалық анализатор нәтижелерді автоматты түрде есептей отыра, мәліметтерді ақпараттық жүйеге жіберу арқылы нәтижелердің матрицасы құрылады. Жұмыстың нәтижесі ретінде Қарағанды қ. (GioTrade ЖШС) мен Ақтау қ. («Эталон МЕД» ЖШС) микробиологиялық зертханаларда пайдалануға алынуын есептеуге болады.*

*Кілт сөздер: компьютерлік технологиялар, цифрландыру, ақпараттық жүйелер, автоматтандыру, LIS, интеграция, XML, SQL, нәтижелерді интерпретациялау, микробиологиялық зерттеулер, антибиотиктерге сезімталдық.*

#### *The Process of Automating the Interpretation of test Results by Integrating with Vitek2 Laboratory Equipment*

*1 \*KADIRKULOV Kuanysh, doctoral student, kkuanysh@gmail.com,*

*1 ISMAILOVA Aisulu, PhD, Acting Associate Professor, a.ismailova@mail.ru,*

*1 S. Seifullin Kazakh Agrotechnical University, Kazakhstan, Nur-Sultan, Zhenis Avenue, 62,*

*\*corresponding author.*

*Abstract. The aim of the presented work is the process of automating the interpretation of the results of microbiological studies by integrating with the laboratory analyzer Vitek2. The system of modern health care sets before clinical microbiology the task of choosing an adequate tactic of antibiotic therapy, subject to the fastest possible determination and response. The solution to such an urgent problem lies in the automation of processes at all stages of microbiological research, which will eliminate subjective and human factors, as well as reduce the time for obtaining results, minimize human participation and obtain reliable results. In combination with antibiotic sensitivity, interpretation is performed by microorganisms, and the laboratory analyzer automatically calculates the results, with further data transfer to the*  information system, where work is carried out to build a matrix of results. The result of the work is the implementation of *the module in two microbiological laboratories in Karaganda (GioTrade LLP) and Aktau (Etalon MED LLP).*

*Keywords: computer science, digitalization, information systems, automation, LIS, integration, XML, SQL, interpretation of results, microbiological studies, antibiotic sensitivity.*

## Труды университета №2 (87) • 2022

### **REFERENCES**

- 1. Gosudarstvennaja programma «Cifrovoj Kazahstan». O programme: [State program «Digital Kazakhstan»]. Oficial'nyj internetresurs Gosudarstvennoj programmy «Cifrovoj Kazahstan» [Official Internet resource of the State Program «Digital Kazakhstan»]. N., 2018-2019. URL:https://digitalkz.kz/o-programme/
- 2. Mikrobiologicheskij analizator Vitek2 (bioMérieux, SShA) [Microbiological analyzer Vitek2 (bioMérieux, USA)]: 2021. URL: https:// www.biomerieux-usa.com/vitek-2.
- 3. BCI Connectivity Service Manual. LIS Interface Driver Development Guide. bioMérieux.: bioMérieux SA., 2016. 141 p.
- 4. Health Level Seven International: [Электронный ресурс]. 2013-2021. URL: https://wiki.hl7.org/Main\_Page
- 5. International Association for Testing Materials: [Электронный ресурс]. 2001-2021. URL: https://en.wikipedia.org/wiki/ASTM\_ International.
- 6. ТОО «SmartLab Kazakhstan»: [Электронный ресурс]. А., 2015-2021. URL: http://lis.kz
- 7. Mikrobiologija [Microbiology]: 2021. URL: https://ru.wikipedia.org/wiki/Микробиология
- 8. ISO 15189 Medical laboratory accreditation: [Электронный ресурс]. 2020. URL: https://anab.ansi.org/iso-15189-medical-labs
- 9. K. Kadirkulov, А. Ismailova, A. Beissegul, A. Satybaldiyeva. QR verification of laboratory studies results, 2021. News of thenational academy of sciences of the Republic of Kazakhstan, physico-mathematical series, ISSN 1991-346Х, Volume 2, Number 336 (2021), pp. 96-101.
- 10. Zakon Respubliki Kazahstan ot 21 maja 2013 goda no. 94-V «O personal'nyh dannyh i ih zashhite» (s izmenenijami i dopolnenijami po sostojaniju na 03.07.2020 g.) [Law of the Republic of Kazakhstan dated May 21, 2013 no. 94-V «On personal data and their protection» (with amendments and additions as of 03.07.2020)]: А., 2020, URL: https://online.zakon.kz/document/?doc\_ id=31396226